## **XLDAP: LDAP+NetID Services for Linux (Proposed)**

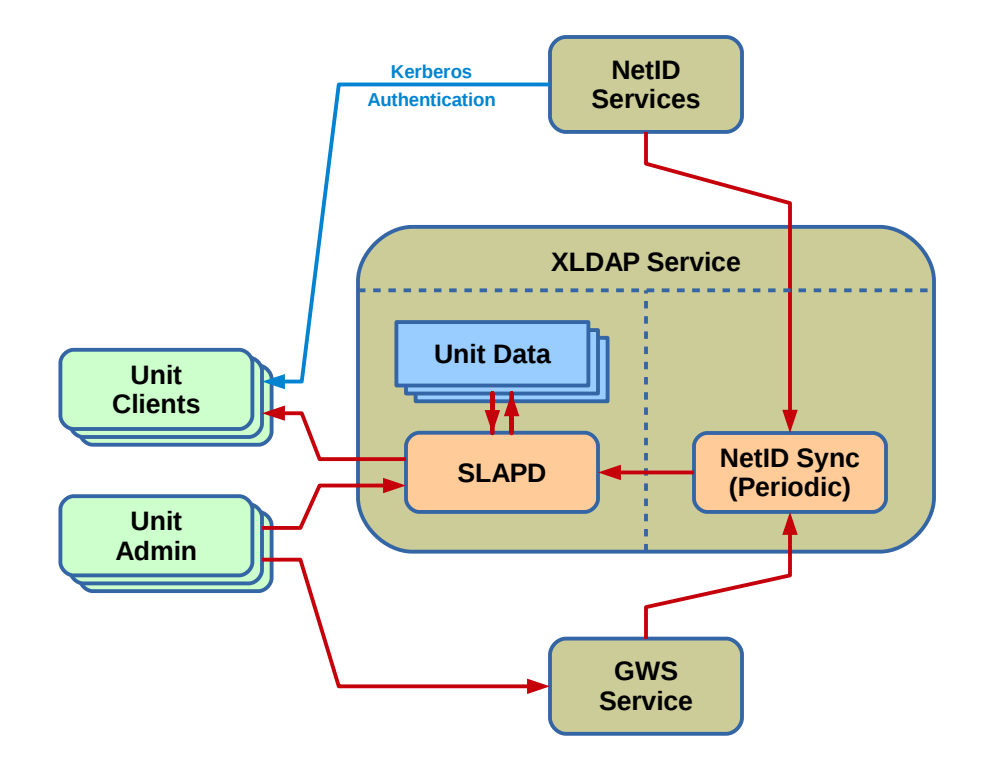

## **XLDAP: LDAP+NetID Services for Linux (Proposed)**

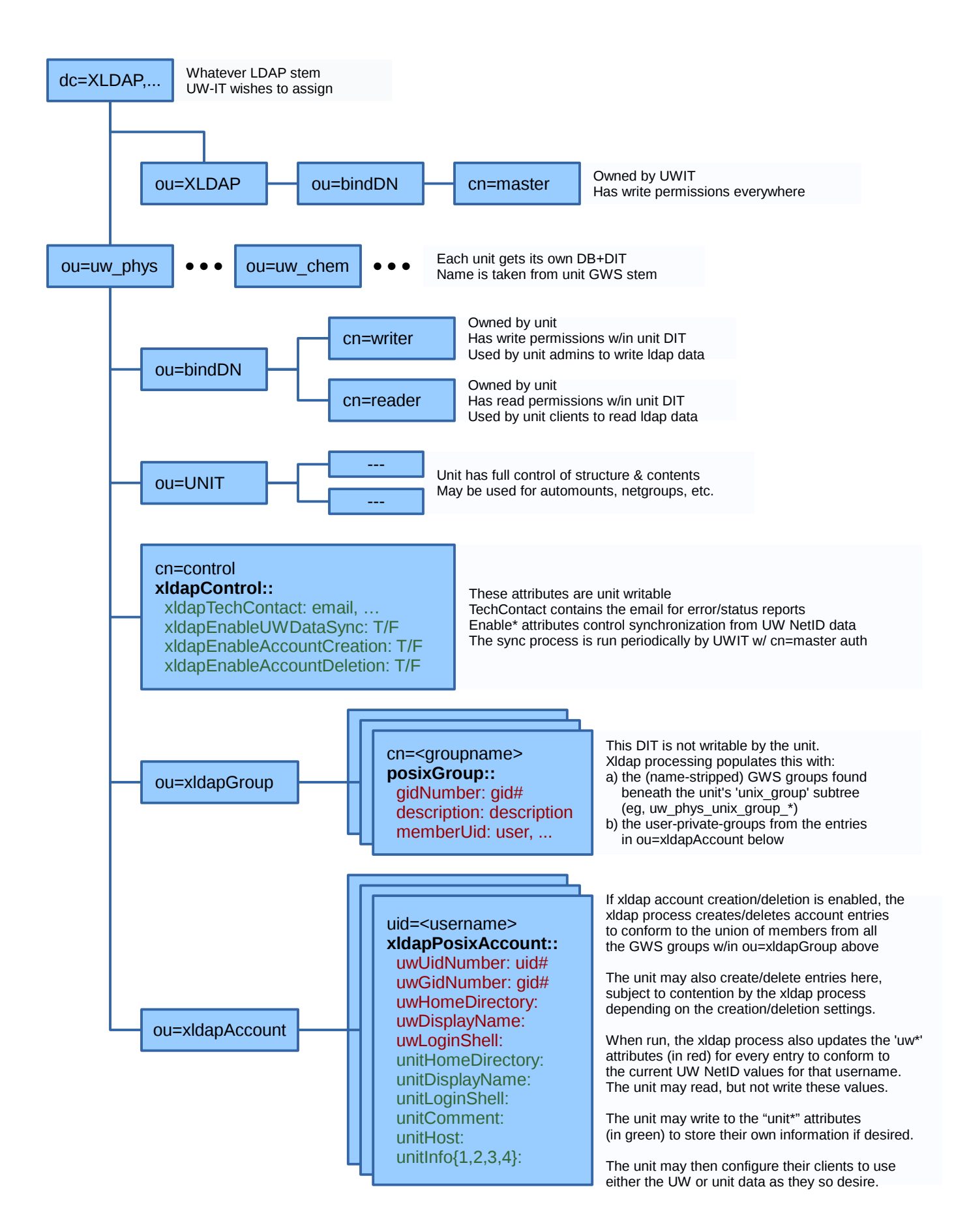